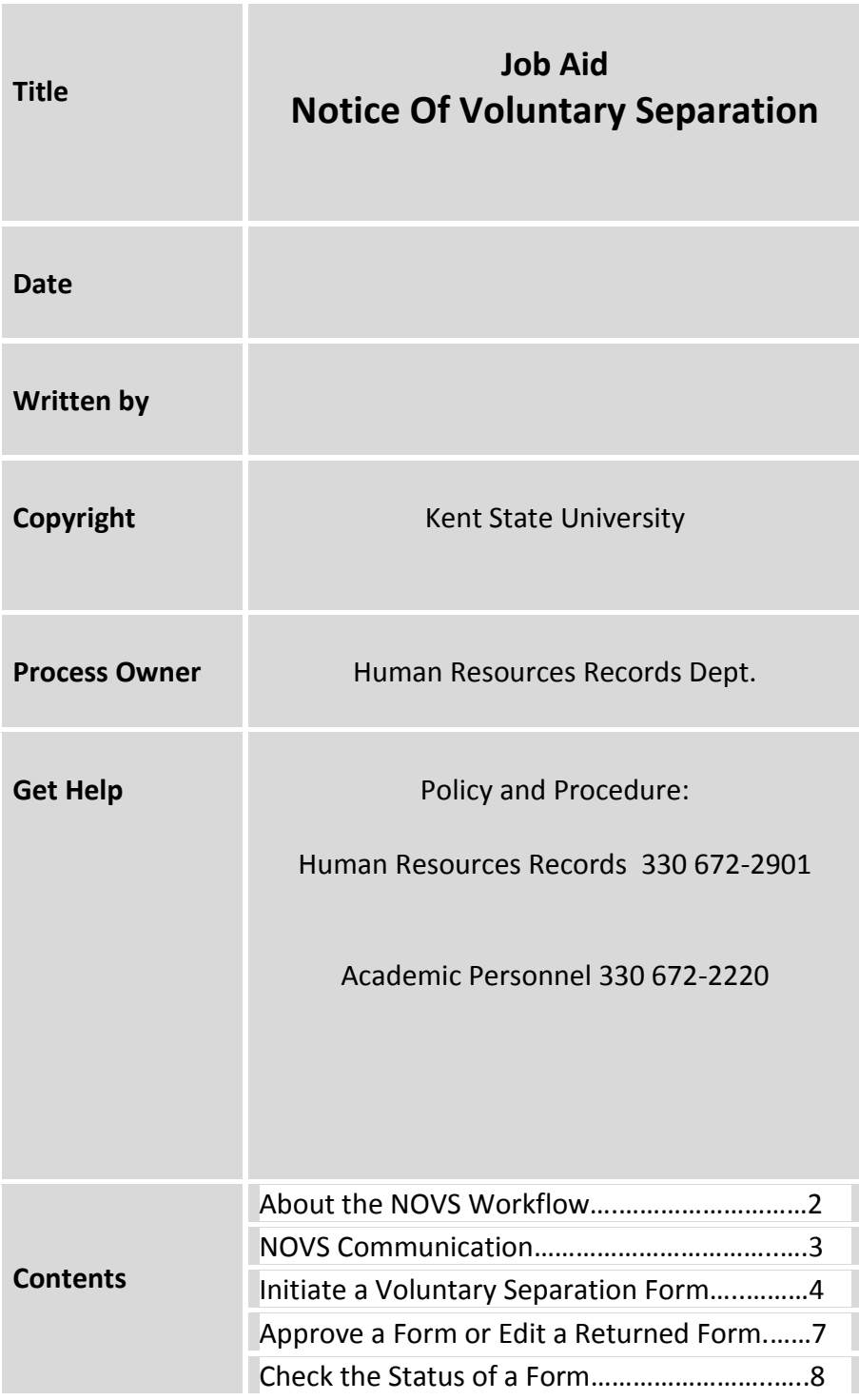

## **About the Notice of Voluntary Separation Workflow**

The Notice of Voluntary Separation (NOVS) Workflow is an e-form which is used to process **voluntary separations** (retirements, resignations, and other situations.) The form: 1) collects information needed to begin processing an employee who is leaving the University; 2) passes the form to several HR departments for processing;

3) notifies a list of departments who need to know when an employee is leaving.

**Involuntary separations** are processed through consultation with the Employee Relations unit of Human Resources and the University Counsel.

**Status changes** such as a temporary change in Employee Class (such as from Faculty to Unclassified, or vice-versa) are processed via the Change in Status form, found in the HR Forms Library.

This workflow should be completed by a department representative, not the employee.

 It should be completed only after it is determined that the employee is actually leaving the employment of the University. A signed letter or resignation or retirement must be in hand, and is sent to the Human Resources Records unit (if classified and unclassified staff), or to Academic Personnel (if faculty); for placement in the personnel record.

A letter of resignation is not necessary in from those whose position funding has expired or temporary assignment has ended, or when a part-time term appointment has ended.

Use this form when a Graduate Assistant is resigning from an assistantship.

Use this form when the employee has two jobs, but is resigning from one, as the change in status may impact their benefits eligibility, security access, and more.

## **When in doubt, use the form. It is reviewed by HR processors who will contact you if they have questions or require other documentation.** If you have questions contact:

Human Resources Records 330 672-2901 for classified and unclassified employees. Academic Personnel 330 672-2220 for faculty. IS Help Desk, 330 672-4357 for technical issues.

This form is used for the separation of all types of employees: Graduate Assistants, Classified, Unclassified, and Faculty. The single exception is for **Student** employees, who are processed using the *Discontinuation of Student Job* form, available on the Student Career Services web page.

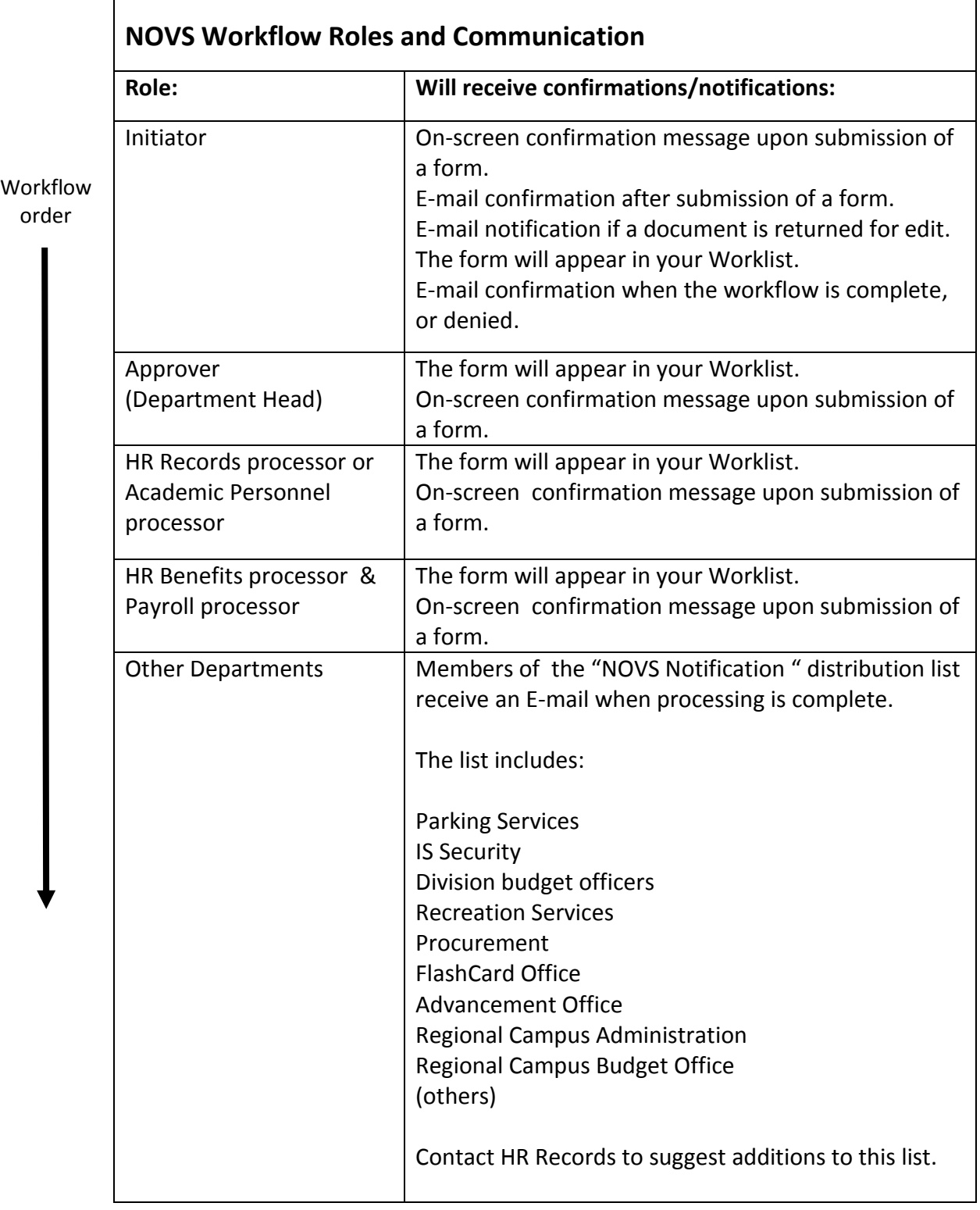

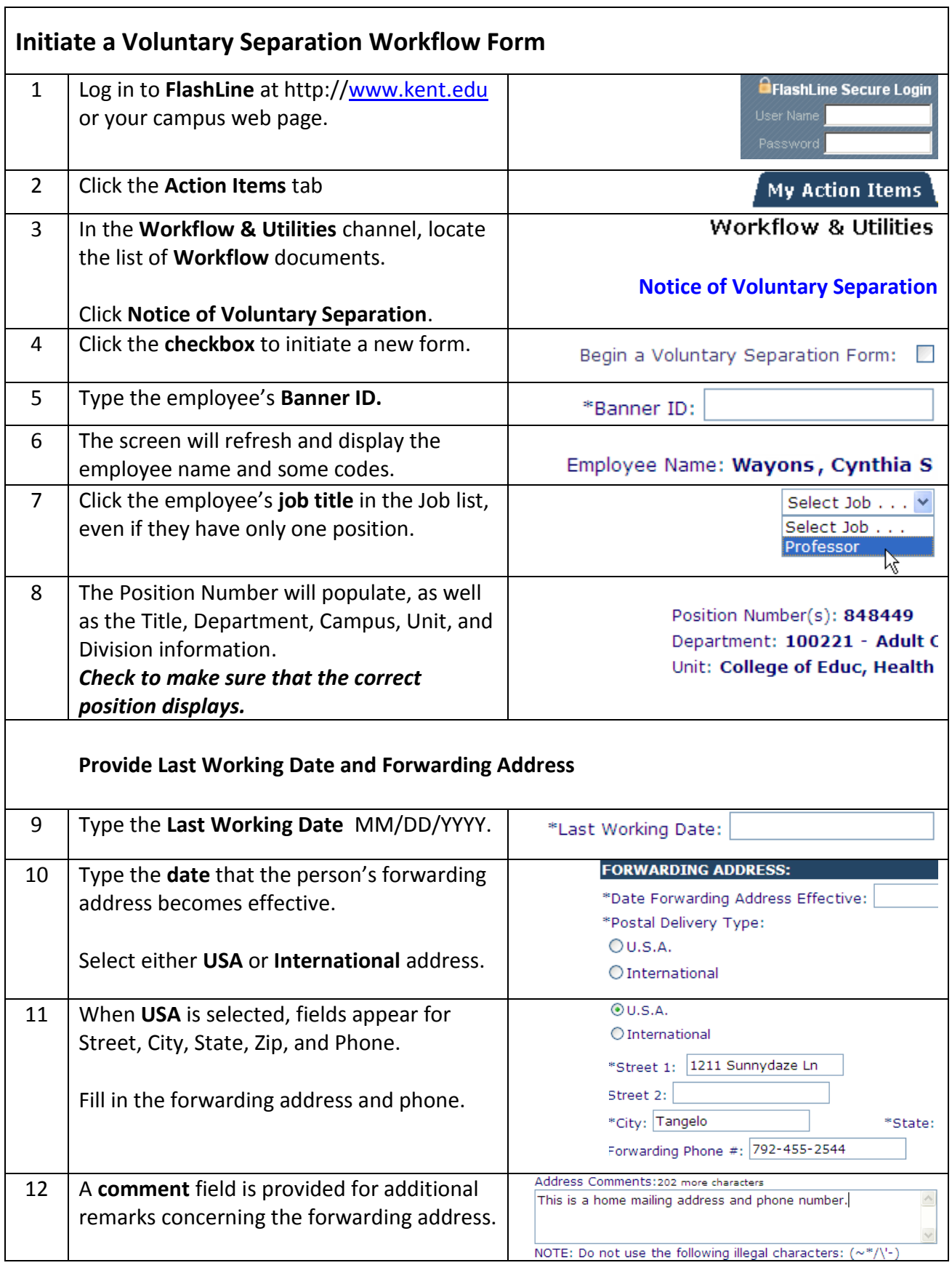

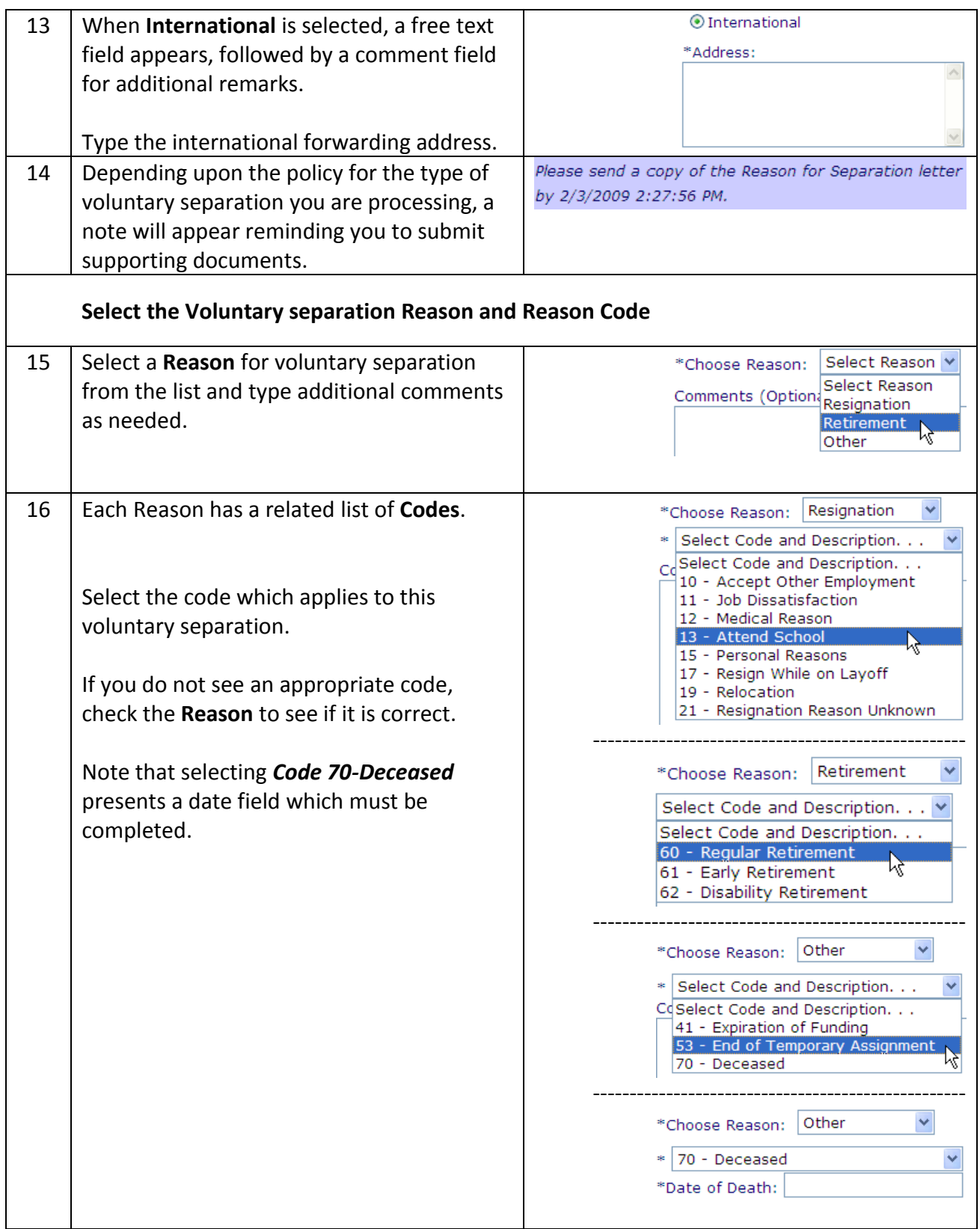

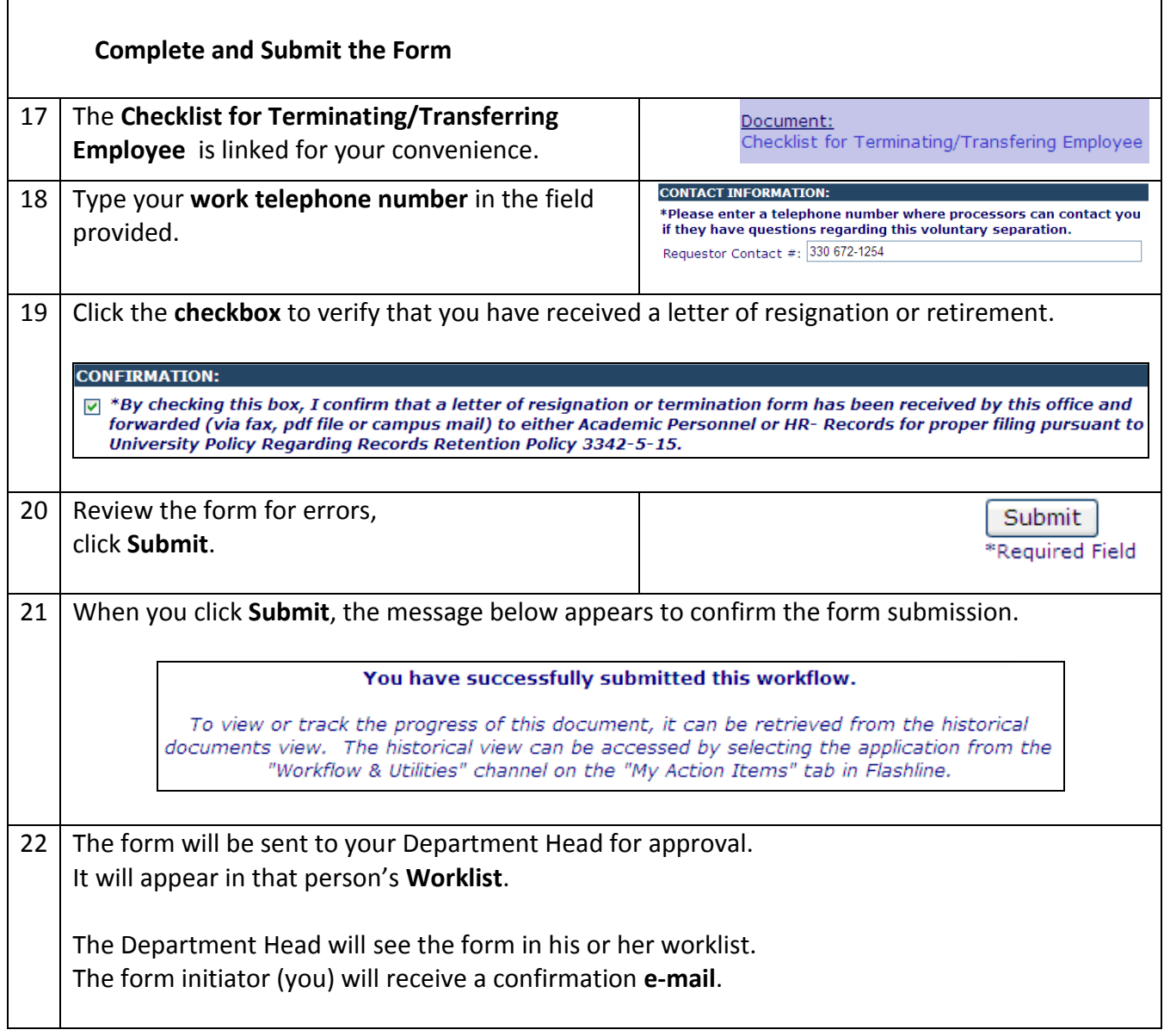

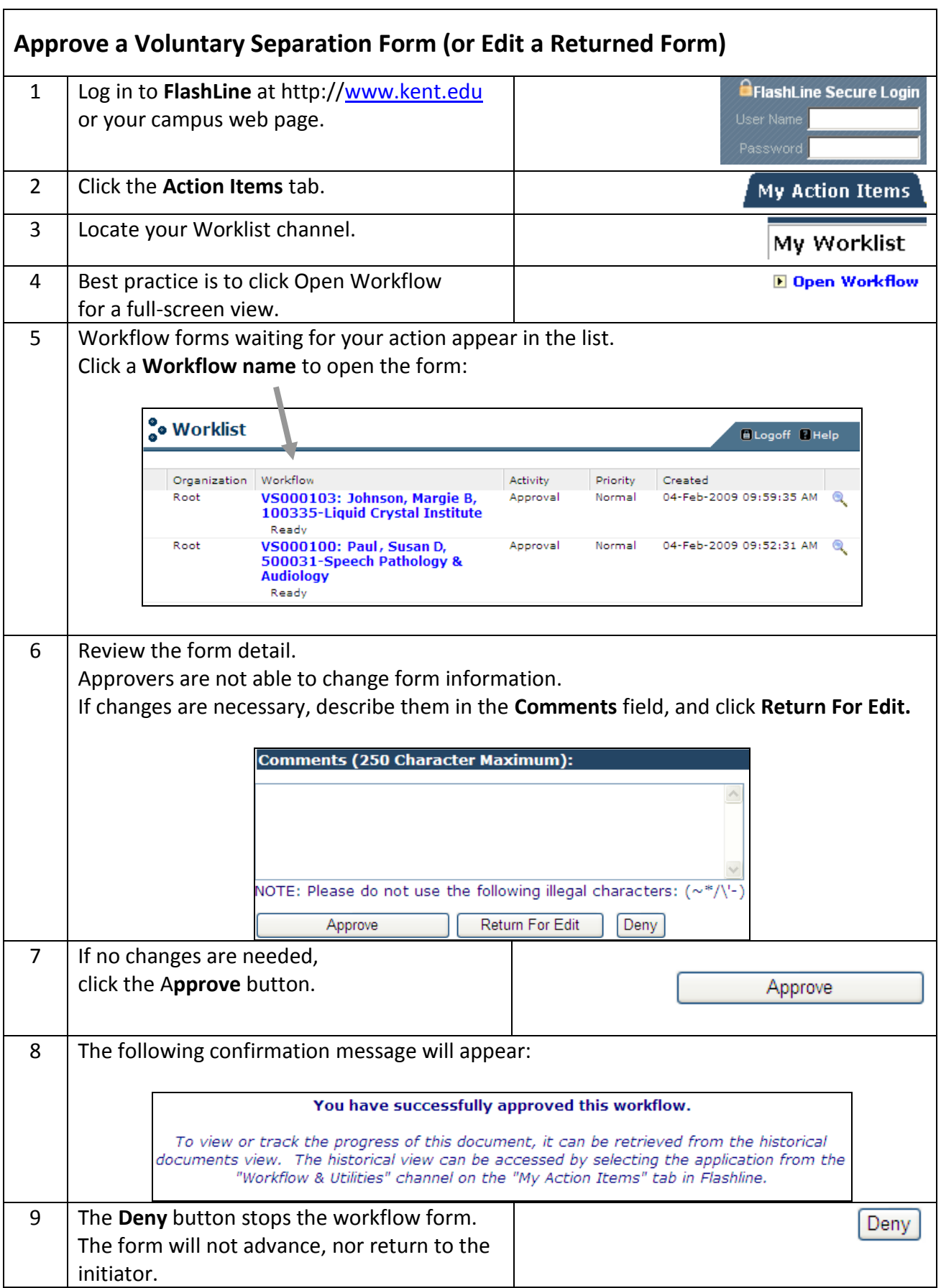

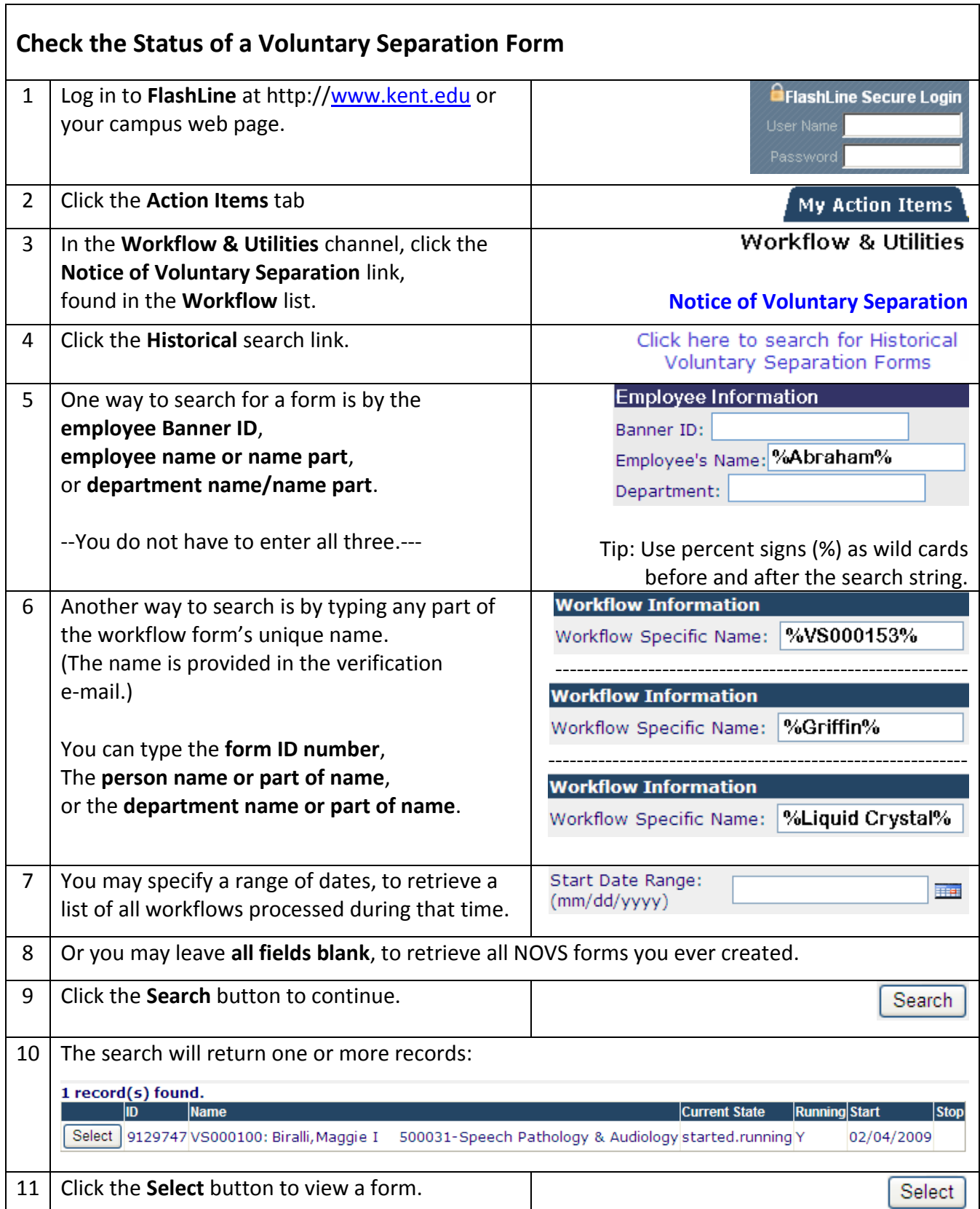